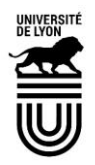

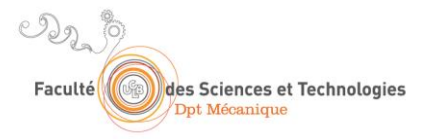

## **MODALITES D'INSCRIPTION**

Vous avez été accepté au sein d'un des parcours de Master du Département de Mécanique

Voici les démarches à suivre **obligatoirement** en vue de votre inscription :

: I/ Vous devez confirmer (ou démissionner) sur le site e Candidat au plus tard le 17 juillet 2017

II/ Du 22 août au 3 septembre, vous aurez accès aux inscriptions via internet (IAWeb) sur le site de l'Université Lyon 1 :

## **[http://ia-web-lyon1.univ-lyon1.fr/redirection\\_ia.php](http://ia-web-lyon1.univ-lyon1.fr/redirection_ia.php)**

Seule l'inscription sur internet vous permet d'accéder au paiement en 3 fois par carte bleue.

## III/ **ATTENTION**

Le passage en scolarité est obligatoire. Vous serez convoqué (e) à la scolarité de votre département avant la rentrée même après une IAWeb.

Ce passage en scolarité aura pour but la vérification de votre dossier et de vos renseignements, l'édition de votre certificat de scolarité.

Pour les étudiants Lyon 1, de fournir de la vignette 2017/2018 à apposer sur la carte d'étudiant. Pour les nouveaux arrivants, le certificat de scolarité est indispensable pour obtenir votre carte d'étudiant accompagnée de la vignette

Nous procéderons également à votre inscription pédagogique qui vous permettra d'avoir accès à votre EDT

## IV/ Document à fournir à cette occasion

Vous intégrez la 1ère année de Master : merci de fournir au plus tôt votre attestation de réussite à la licence

Vous intégrez la 2ème année de master : merci de fournir au plus tôt votre attestation de réussite à la 1ère année de Master

–––––––– [http://www.univ-lyon1.fr](http://www.univ-lyon1.fr/) • téléphone : 04 72 44 80 00 • télécopie : 04 72 43 10 20 **SIEGE : Université Claude Bernard Lyon 1** 43, Boulevard du 11 Novembre 1918 - 69 622 Villeurbanne Cedex, France. N° éducation nationale : 069 1774 D • n° SIRET : 196 917744 000 19 • code NAF 85.42 Z TP LYON 10071 69000 00001004330 72

**ACCOMPAGNER** CRÉER PARTAGER